## PASSPORT E-PERMIT PORTAL HELP

SLIPPERY ROCK UNIVERSITY Parking Office

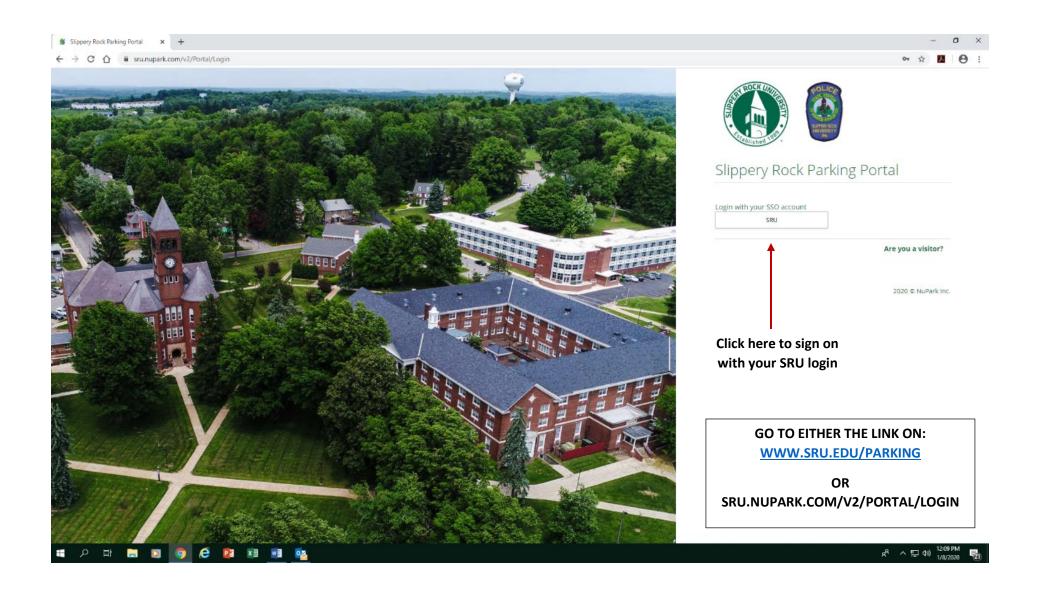

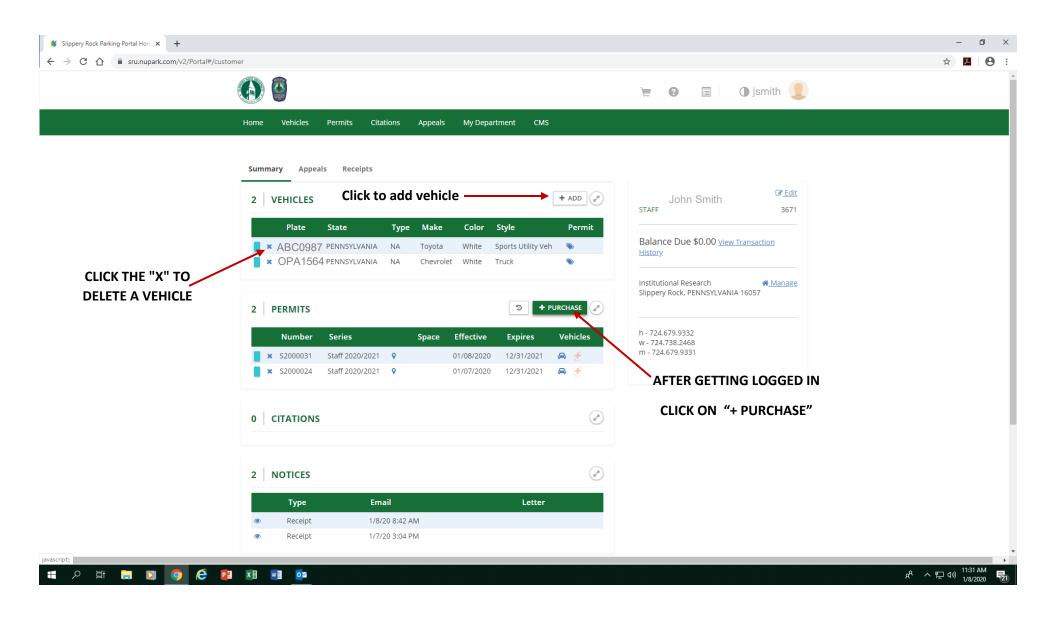

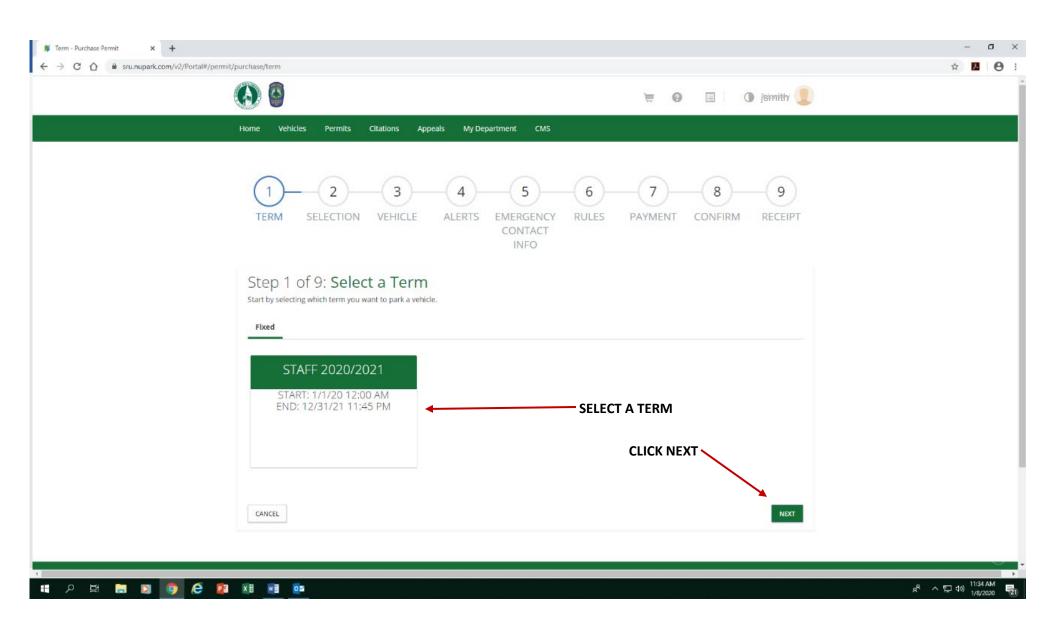

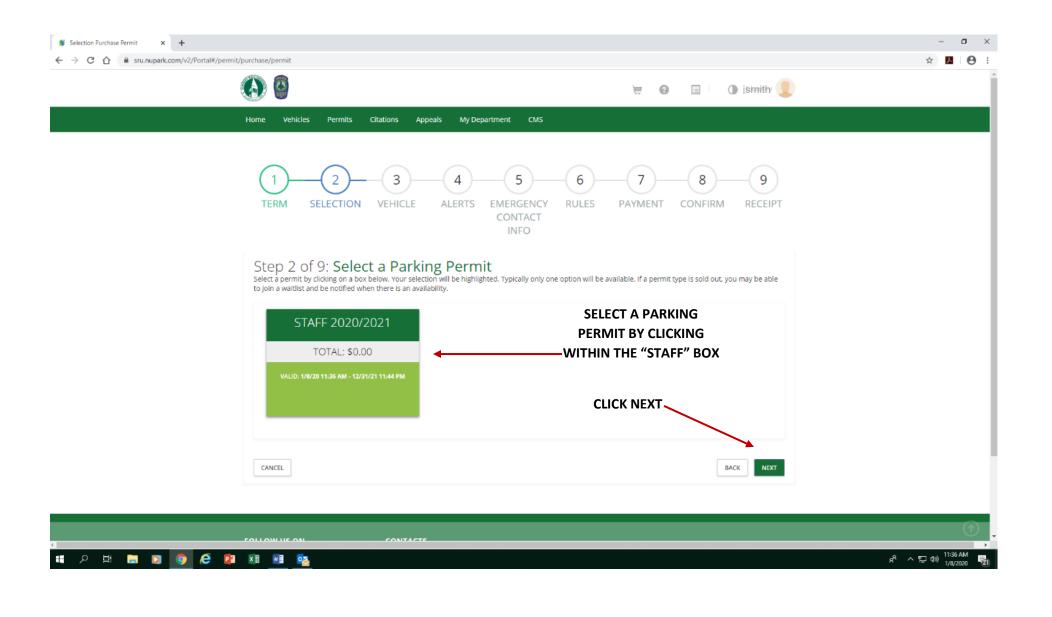

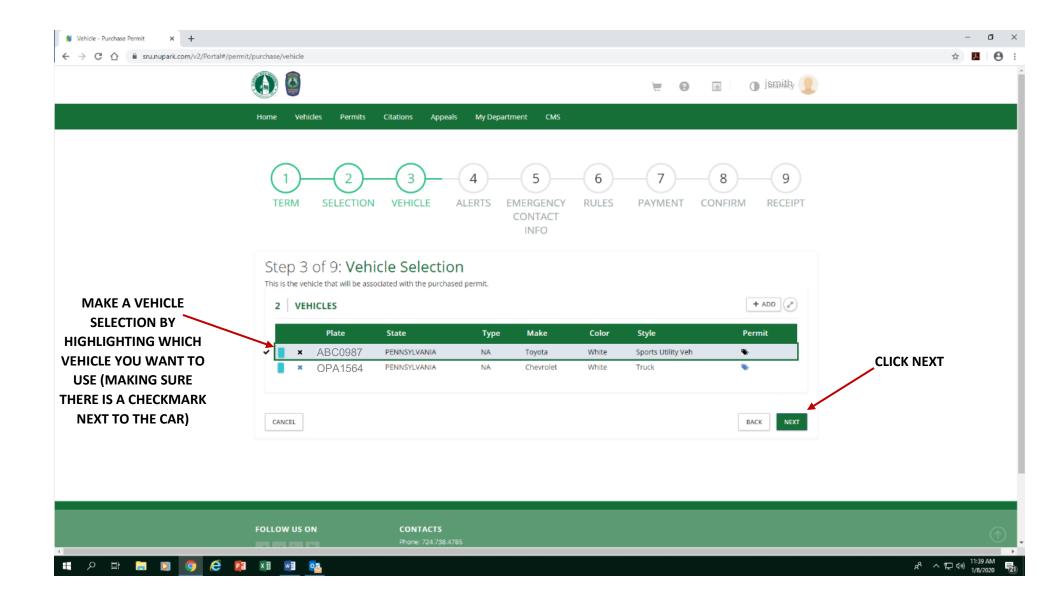

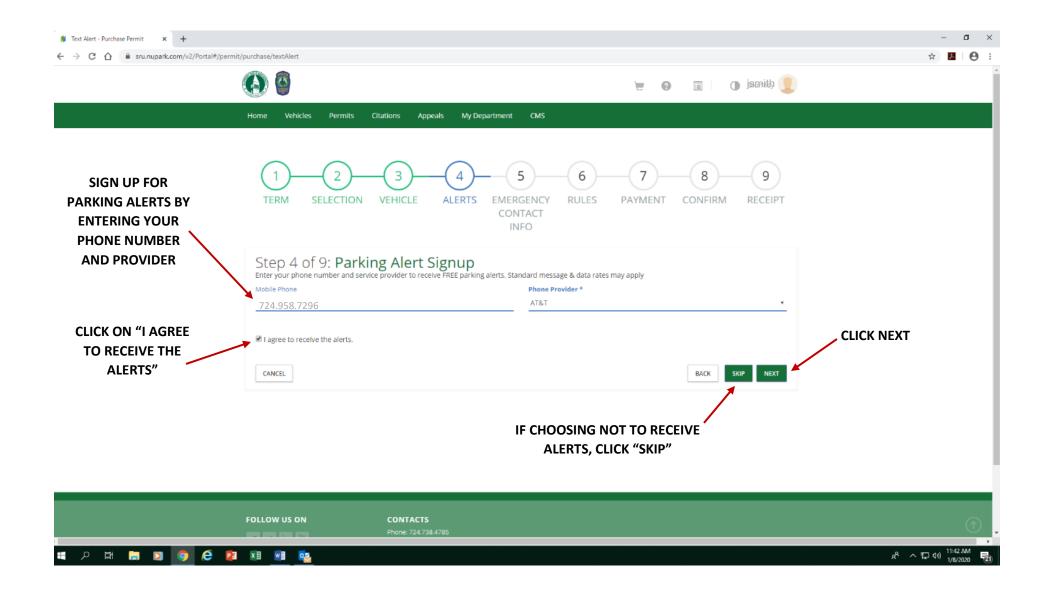

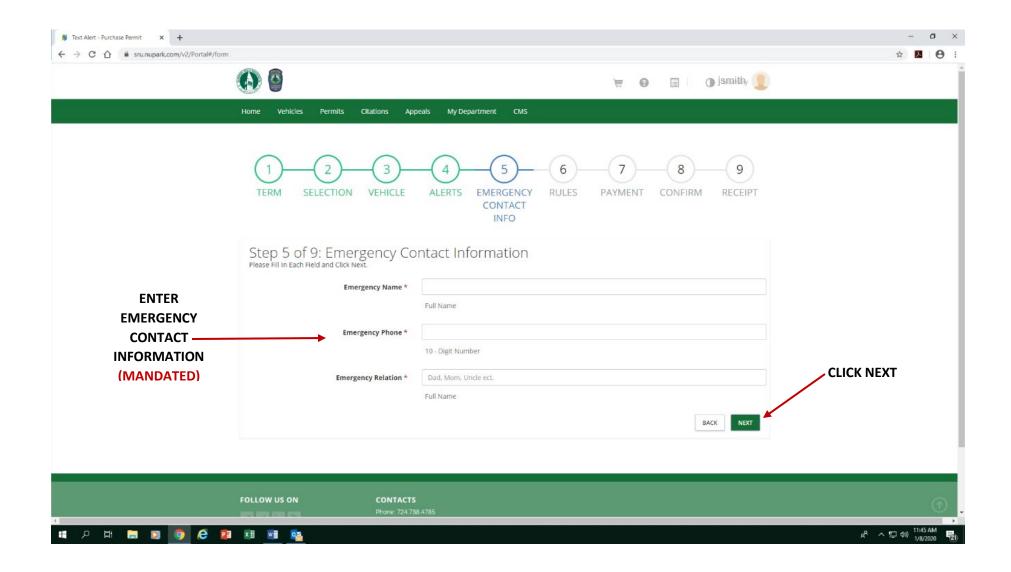

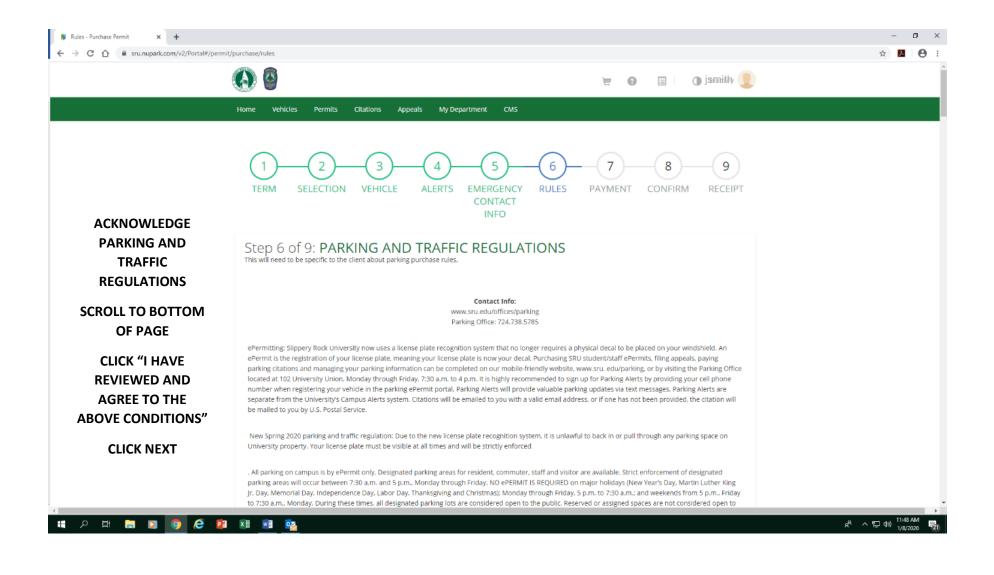

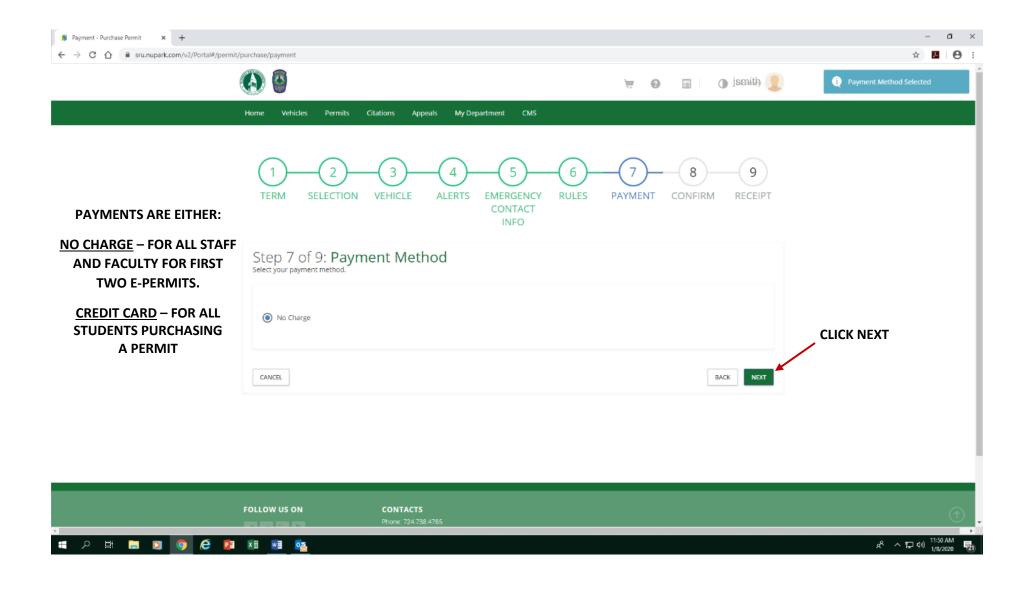

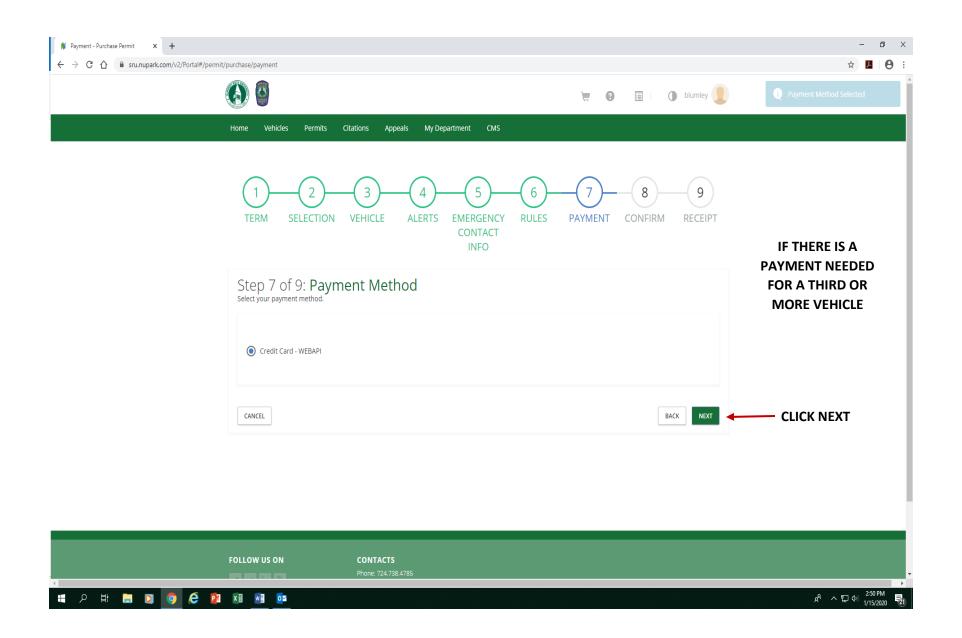

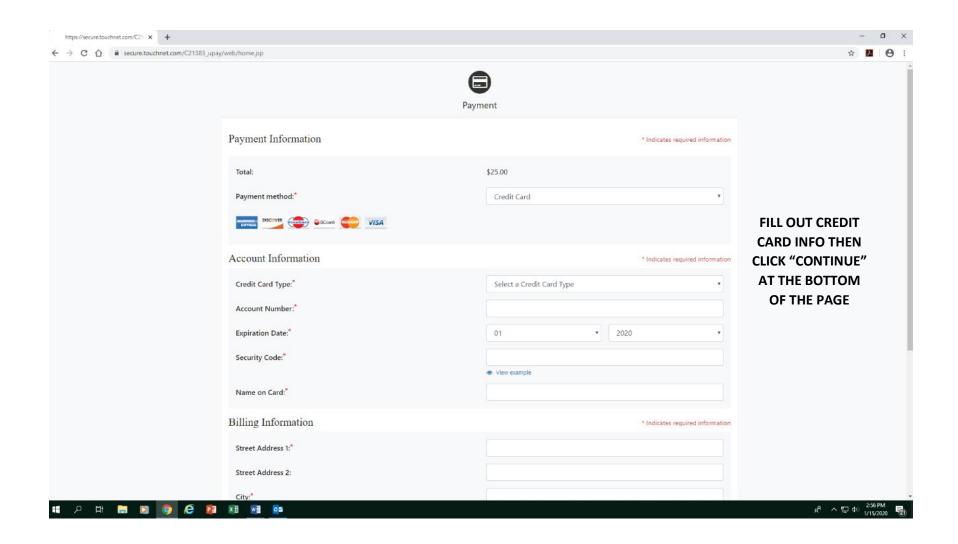

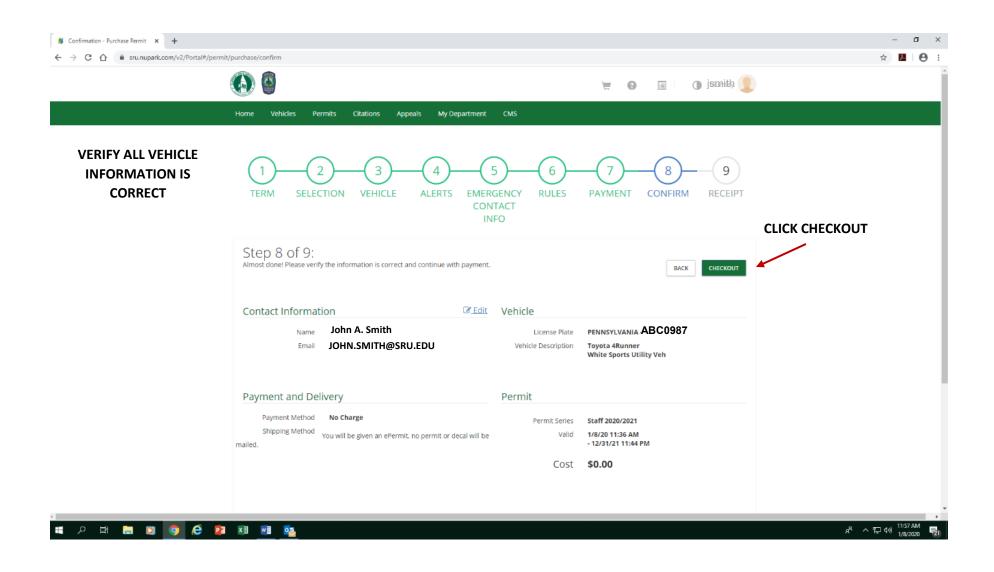

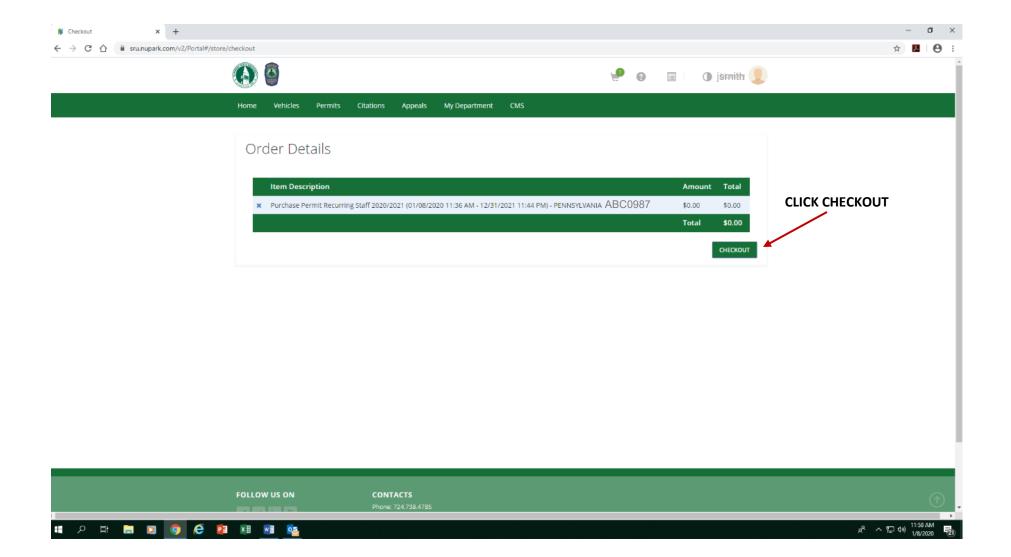

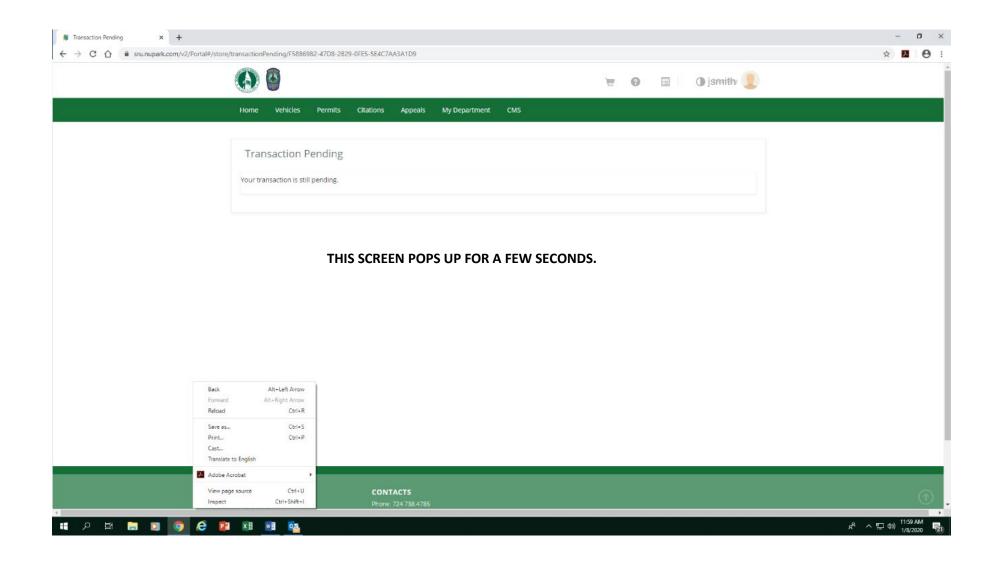

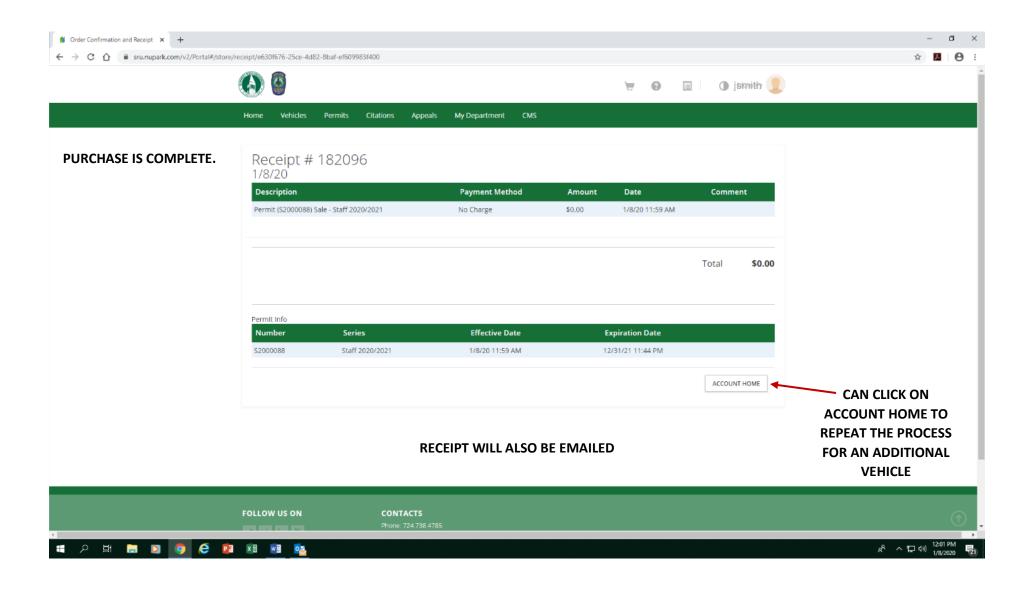